### **PRUEBA DE ACCESO (LOGSE)**

#### **UNIVERSIDAD DE BALEARES**

#### **JUNIO - 2004**

#### RESUELTOS

MATEMÁTICAS II Tiempo máximo: 1 horas y 30 minutos

Contesta de manera clara y razonada una de las dos opciones propuestas. Cada cuestión se puntúa sobre 10 puntos. La calificación final se obtiene de dividir el total entre 4.

## **OPCIÓN A**

1°) Calcular la distancia entre los planos  $\pi_1 \equiv x + y - z + 5 = 0$  *y*  $\pi_2 \equiv x + y - z - 1 = 0$ .

 La distancia entre dos planos paralelos se puede hallar de diversas formas. Una de ellas consiste en determinar un punto de uno de los planos y calcular su distancia al otro plano.

----------

Un punto de  $\pi_1$  es P(0, 0, 5) y la distancia de un punto a un plano viene dada por la fórmula  $d(P, \pi) = \frac{|A\lambda_0 + By_0 + C\lambda_0|}{\sqrt{A^2 + B^2 + C^2}}$  $(\pi) = \frac{1 + \mathbf{D}y_0 + \mathbf{D}y_0}{\sqrt{2\pi}y_0}$  $A^2 + B^2 + C$  $Ax_0 + By_0 + Cz_0 + D$ *d P*  $+ B^2 +$  $+ By_0 + Cz_0 +$  $\pi$ ) =  $\frac{1.256 + 25.6 + 25.6}{\sqrt{1.256}}$ , que aplicada al caso que nos ocupa es:

$$
d(\pi_1, \pi_2) = d(P, \pi_2) = \frac{|1 \cdot 0 + 1 \cdot 0 - 1 \cdot 5 - 1|}{\sqrt{1^2 + 1^2 + (-1)^2}} = \frac{|0 + 0 - 5 - 1|}{\sqrt{1 + 1 + 1}} = \frac{|-6|}{\sqrt{3}} = \frac{6\sqrt{3}}{3} = 2\sqrt{3}
$$

$$
\underbrace{d(\pi_1, \pi_2) = 2\sqrt{3} \text{ unidades}}_{\text{}
$$

2º) Estudiar el sistema ( )  $(x + y + (1 + k))$  $\vert$ ┤  $\int x + y + z = k$  $+ y + (1 + k)z =$  $+(1 + k)y + z =$  $(1 + k)z = 0$  $(1+k)y + z = 2$  $(x + y + (1 + k)z)$  $x + (1 + k)y + z = 2k$  según los valores de k y resolverlo para  $k = 1$ .

----------

Las matrices de coeficientes y ampliada son las siguientes:

$$
M = \begin{pmatrix} 1 & 1 & 1 \\ 1 & 1+k & 1 \\ 1 & 1 & 1+k \end{pmatrix};; M' = \begin{pmatrix} 1 & 1 & 1 & k \\ 1 & 1+k & 1 & 2k \\ 1 & 1 & 1+k & 0 \end{pmatrix}
$$
  
\n
$$
|M| = \begin{vmatrix} 1 & 1 & 1 \\ 1 & 1+k & 1 \\ 1 & 1 & 1+k \end{vmatrix} = (1+k)^2 + 1 + 1 - (1+k) - 1 - (1-k) = 1 + 2k + k^2 + 1 - 1 - k - 1 + k =
$$
  
\n
$$
= 2k + k^2 = k(2 + k) = 0;; k_1 = 0; k_2 = -2
$$
  
\n
$$
Para \begin{cases} k \neq 0 \\ k \neq -2 \end{cases} \Rightarrow Range \ M = Range \ M' = 3 = n^{\circ} \ incog. \Rightarrow Compute \ Determine \ ado
$$

Veamos cuál es el rango de M' para los valores anteriores:

$$
Para \ k = 0 \implies M' = \begin{pmatrix} 1 & 1 & 1 & 0 \\ 1 & 1 & 1 & 0 \\ 1 & 1 & 1 & 0 \end{pmatrix} \implies \underline{Range \ M = Range \ M' = 1}
$$

*Para*  $k = 0 \implies$  *Rango*  $M =$  *Rango*  $M' = 1 < n^{\circ}$  *incóg.*  $\implies$  *Compatible In* det *er* min *ado* 

 Nota: Se hace constar que la indeterminación es con dos grados de libertad, es decir, que el sistema se transforma en la ecuación  $x + y + z = 0$ . Parametrizando dos incógnitas resulta :

$$
y = \lambda
$$
 ;;  $z = \mu$  ;;  $x = -\lambda - \mu$   $\Rightarrow$  Solution : 
$$
\begin{cases} x = -\lambda - \mu \\ y = \lambda \\ z = \mu \end{cases}
$$
,  $\forall \lambda, \mu \in R$ 

$$
Para \ k = -2 \Rightarrow M' = \begin{pmatrix} 1 & 1 & 1 & -2 \\ 1 & -1 & 1 & -4 \\ 1 & 1 & -1 & 0 \end{pmatrix} \Rightarrow \text{Range } de \ M' \Rightarrow
$$

$$
\Rightarrow \{C_1, C_2, C_4\} \Rightarrow \begin{vmatrix} 1 & 1 & -2 \\ 1 & -1 & -4 \\ 1 & 1 & 0 \end{vmatrix} = -2 - 4 - 2 + 4 = -4 \neq 0 \Rightarrow \text{Range } M' = 3
$$

*Para* 
$$
k = -2 \implies
$$
 *Rango*  $M \neq$  *Rango*  $M' \implies$  *Incompatible*

Resolvemos, como se pide, par  $k = 1$ , que resulta el sistema compatible determi- $\overline{1}$  $\sqrt{ }$  $+ y + z =$ 1  $x + y + z$ 

nado:  $\overline{\mathcal{L}}$ ∤  $+ y + 2z =$  $+ 2y + z =$  $2z = 0$  $2y + z = 2$  $x + y + 2z$  $x + 2y + z$ . Aplicamos la Regla de Cramer:

$$
x = \frac{\begin{vmatrix} 1 & 1 & 1 \\ 2 & 2 & 1 \\ 1 & 1 & 1 \end{vmatrix}}{\begin{vmatrix} 1 & 1 & 1 \\ 1 & 2 & 1 \\ 1 & 1 & 2 \end{vmatrix}} = \frac{4 + 2 - 1 - 4}{4 + 1 + 1 - 2 - 1 - 2} = \frac{1}{1} = \frac{1}{2} = \frac{1}{2}
$$
  

$$
y = \frac{\begin{vmatrix} 1 & 1 & 1 \\ 1 & 2 & 1 \\ 1 & 0 & 2 \end{vmatrix}}{\begin{vmatrix} 1 & 1 & 1 \\ 1 & 2 & 2 \\ 1 & 1 & 0 \end{vmatrix}} = \frac{4 + 1 - 2 - 2}{1} = \frac{1}{1} = \frac{1}{2} = \frac{1}{2}
$$
  

$$
z = \frac{\begin{vmatrix} 1 & 1 & 1 \\ 1 & 2 & 2 \\ 1 & 1 & 0 \end{vmatrix}}{1} = \frac{1 + 2 - 2 - 2}{1} = \frac{-1}{1} = \frac{-1}{2}
$$

3°) Se considera la función  $f(x) = \frac{(x+1)^2}{e^x}$ . Se pide:

a) Calcular sus extremos relativos.

b) Calcular  $\lim_{x \to -\infty} f(x)$  y  $\lim_{x \to +\infty} f(x)$ .

c) Dibujar la gráfica de la función.

a)

$$
f'(x) = \frac{2(x+1) \cdot e^{x} - (x+1)^{2} \cdot e^{x}}{(e^{x})^{2}} = \frac{2(x+1) - (x+1)^{2}}{e^{x}} = \frac{(x+1)(2-x-1)}{e^{x}} = \frac{(1+x)(1-x)}{e^{x}}
$$
  

$$
f'(x) = 0 \Rightarrow \frac{(1+x)(1-x)}{e^{x}} = 0 \quad ; \quad (1+x)(1-x) = 0 \quad ; \quad \frac{x_{1} = 1}{x_{1}} \quad ; \quad \frac{x_{2} = -1}{e^{x}}
$$
  

$$
f'(x) = \frac{1-x^{2}}{e^{x}} \quad ; \quad f''(x) = \frac{-2x \cdot e^{x} - (1-x^{2}) \cdot e^{x}}{(e^{x})^{2}} = \frac{-2x - 1 + x^{2}}{e^{x}} = \frac{x^{2} - 2x - 1}{e^{x}} = f''(x)
$$
  

$$
f''(1) = \frac{1^{2} - 2 \cdot 1 - 1}{e^{1}} = \frac{1 - 2 - 1}{e} = \frac{-1}{e} < 0 \Rightarrow \text{ M\'aximo relative para } x = 1
$$
  

$$
f(1) = \frac{(1+1)^{2}}{e^{1}} = \frac{2^{2}}{e} = \frac{4}{e} \Rightarrow \text{ M\'aximo : } P\left(1, \frac{4}{e}\right)
$$
  

$$
f''(-1) = \frac{(-1)^{2} - 2 \cdot (-1) - 1}{e^{-1}} = \frac{1 + 2 - 1}{e^{-1}} = \frac{1}{e^{-1}} = e > 0 \Rightarrow \text{ M\'inimo relative para } x = -1
$$

----------

$$
f(-1) = \frac{(-1+1)^2}{e^{-1}} = \frac{0}{e^{-1}} = 0 \implies \underline{\text{Minimo : } Q(-1, 0)}
$$

 $b)$ 

$$
\lim_{x \to -\infty} f(x) = \frac{\lim_{x \to -\infty} \frac{(x+1)^2}{e^x}}{e^x} = \frac{+\infty}{e^{-\infty}} = +\infty \cdot e^{\infty} = +\infty \cdot \infty = +\infty
$$

$$
\lim_{x \to +\infty} f(x) = \lim_{x \to +\infty} \frac{(x+1)^2}{e^x} = \frac{+\infty}{e^x} = \frac{\infty}{\infty} \implies In \text{ det.} \implies (L'Hopital) \implies
$$

$$
\Rightarrow \lim_{x \to +\infty} \frac{2(x+1)}{e^x} = \frac{\infty}{\infty} \Rightarrow In \text{ det.} \Rightarrow (L'Hopital) \Rightarrow \lim_{x \to +\infty} \frac{2}{e^x} = \frac{2}{\infty} = 0
$$

Para representar la función tendremos en cuenta que se trata de una función continua en su dominio, que es R; que, según el apartado anterior, tiene una asíntota horizontal para  $y = 0$ .

 $c)$ 

Para una mayor precisión en la gráfica vamos a determinar sus puntos de inflexión:

$$
f''(x) = \frac{x^2 - 2x - 1}{e^x}
$$
  $\therefore$   $f''(x) = 0 \Rightarrow \frac{x^2 - 2x - 1}{e^x} = 0 \Rightarrow x^2 - 2x - 1 = 0$   
\n
$$
x = \frac{2 \pm \sqrt{4 + 4}}{2} = \frac{2 \pm \sqrt{8}}{2} = \frac{2 \pm 2\sqrt{2}}{2} = 1 \pm \sqrt{2} \Rightarrow \frac{x_1 = 1 + \sqrt{2} \le 241}{x_1} \Rightarrow \frac{x_2 = 1 - \sqrt{2} \le -0.41}{e^{1 + \sqrt{2}}} = \frac{(1 + \sqrt{2} + 1)^2}{e^{1 + \sqrt{2}}} = \frac{(2 + \sqrt{2})^2}{e^{1 + \sqrt{2}}} \approx 0.31 \Rightarrow P. I. \therefore A(2.41, 0.031)
$$
  
\n
$$
f_{(1-\sqrt{2})} = \frac{(1 - \sqrt{2} + 1)^2}{e^{1 + \sqrt{2}}} = \frac{(2 - \sqrt{2})^2}{e^{1 - \sqrt{2}}} \approx 0.52 \Rightarrow P. I. \therefore B(-0.41, 0.052)
$$

4º) Hacer un dibujo de la región limitada por las curvas *y* = *sen x e y* = cos *x* y las rec- $\int \tan x \, dx = \frac{\pi}{4}$  *y*  $x = \pi$ 4 . Calcular su área.

----------

 Las gráficas de las funciones seno y coseno se diferencian en que tienen un desfase de 2  $\frac{\pi}{2}$  (90°). (La palabra coseno se deriva de <u>co</u>mplemento del <u>seno</u>)

 Se trata de dos funciones continuas cuyo dominio es R y el recorrido de ambas es [-1, 1]; el periodo de ambas es  $(2\pi)$ .

 Teniendo en cuenta que el coseno de un ángulo es igual al seno del ángulo complementario, las gráficas de las funciones seno y coseno son las que se indican a continuación, expresadas en el intervalo de un giro.

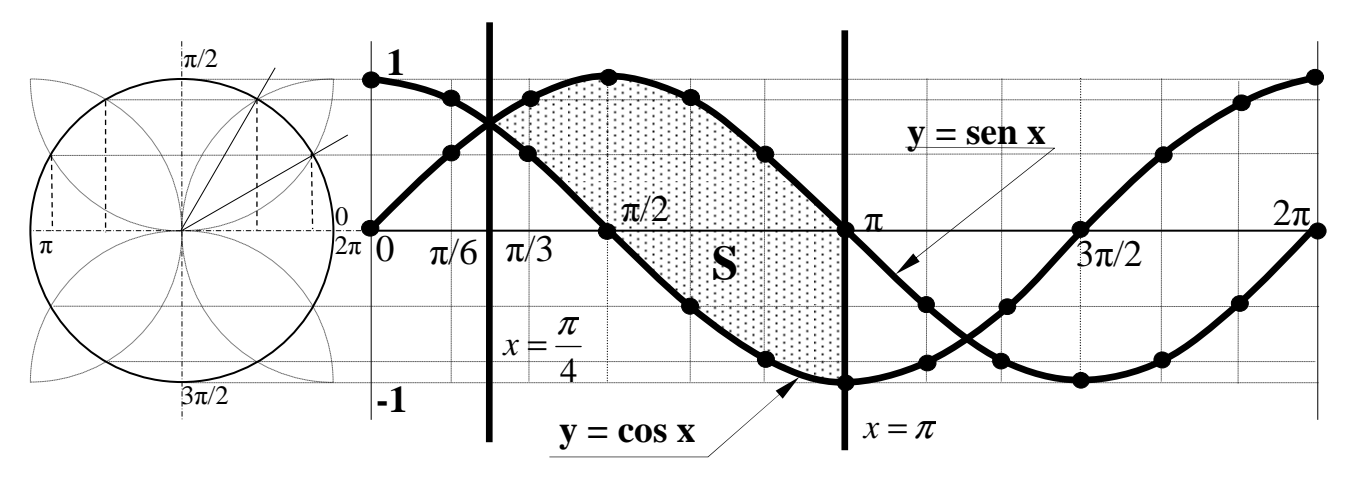

 Como puede observarse, en el intervalo comprendido por las dos rectas verticales π  $x = \frac{\pi}{4}$  *y*  $x =$ 4 , los ordenadas de la curva  $y =$ sen x son mayores que las de  $y = \cos x$ , por lo cual el área pedida es la siguiente:

$$
S = \int_{\frac{\pi}{4}}^{\pi} (\text{sen } x - \cos x) \cdot dx = \left[ -\cos x - \text{sen } x \right]_{\frac{\pi}{4}}^{\pi} = (-\cos \pi - \text{sen } x) - \left( -\cos \frac{\pi}{2} - \text{sen } \frac{\pi}{2} \right) =
$$

$$
= -\cos \pi - \sin x + \cos \frac{\pi}{2} + \sin \frac{\pi}{2} = -(-1) - 0 + 0 + 1 = -1 + 1 = 2u^2 = S
$$

# **OPCIÓN B**

1°) Determinar las asíntotas de la función  $f(x)$  $2^2-1$ 3 − = *x*  $f(x) = \frac{x^3}{x^2}$ , así como sus extremos relativos. Representarla gráficamente.

----------

Las asíntotas pueden ser horizontales, verticales y oblicuas.

 Horizontales: son los valores finitos que toma y cuando x tiende a valer infinito; son de la forma  $y = k$ .

$$
y = k = \frac{\lim_{x \to \infty} f(x)}{x \to \infty} = \frac{\lim_{x \to \infty} \frac{x^3}{x^2 - 1}}{x^2 - 1} = \infty \implies \frac{N_o \text{ tiene.}}{x^2 - 1}
$$

Verticales: son los valores de x que anulan el denominador.

$$
x^2 - 1 = 0
$$
 ;  $\underline{x_1 = 1}$  ;  $\underline{x_2 = -1}$ 

Oblicuas: son de la forma  $y = mx + n$ , siendo:

$$
m = \frac{\lim_{x \to \infty} f(x)}{x \to \infty} = \frac{\lim_{x \to \infty} \frac{x^3}{x^2 - 1}}{x \to \infty} = \frac{\lim_{x \to \infty} \frac{x^2}{x^2 - 1}}{x^2 - 1} = \frac{1 = m}{1}
$$
  

$$
n = \frac{\lim_{x \to \infty} [f(x) - mx] = \frac{\lim_{x \to \infty} \left(\frac{x^3}{x^2 - 1} - x\right)}{x^2 - 1} = \frac{\lim_{x \to \infty} \frac{x^3 - x^3 + x}{x^2 - 1}}{x^2 - 1} = \frac{0 = n}{1}
$$
  
Asíntota oblicua:  $y = x$ 

Para determinar los extremos relativos recurrimos a las derivadas:

$$
y' = \frac{3x^2 (x^2 - 1) - x^3 \cdot 2x}{(x^2 - 1)^2} = \frac{3x^4 - 3x^2 - 2x^4}{(x^2 - 1)^2} = \frac{x^4 - 3x^2}{(x^2 - 1)^2} = \frac{x^2 (x^2 - 3)}{(x^2 - 1)^2} = y'
$$
  
\n
$$
y' = 0 \implies \frac{x^2 (x^2 - 3)}{(x^2 - 1)^2} = 0 \quad ; \quad x^2 (x^2 - 3) = 0 \quad ; \quad x_1 = 0 \quad ; \quad x_2 = \sqrt{3} \quad ; \quad x_3 = -\sqrt{3}
$$
  
\n
$$
y'' = \frac{(4x^3 - 6x) \cdot (x^2 - 1)^2 - x^2 (x^2 - 3) \cdot 2(x^2 - 1) \cdot 2x}{(x^2 - 1)^4} = \frac{(4x^3 - 6x) \cdot (x^2 - 1) - 4x^2 (x^2 - 3)}{(x^2 - 1)^3} = \frac{4x^5 - 4x^3 - 6x^3 + 6x - 4x^5 + 12x^3}{(x^2 - 1)^3} = \frac{2x^3 + 6x}{(x^2 - 1)^3} = \frac{2x(x^2 + 3)}{(x^2 - 1)^3} = y''
$$

 $f(x) = \frac{2x(x^2+3)}{(x^2-1)^3}$  ;;  $y''(0) = 0 \Rightarrow$ +  $=\frac{2\pi(x+9)}{(x-1)^3};$ ; y''(0) = 0 1  $C(x) = \frac{2x(x^2 + 3)}{(x^2 - 1)^3}$ 2 *y x*  $y''(x) = \frac{2x(x^2+3)}{(x-2)^3}$  ;;  $y''(0) = 0 \Rightarrow$  No hay máximo ni mínimo (Para punto de inflexión)

$$
y''(\sqrt{3}) = \frac{2\sqrt{3} \cdot (3+3)}{(3-1)^3} = \frac{12\sqrt{3}}{4} = 3\sqrt{3} > 0 \implies \underline{M} \text{ (nimo para } x = \sqrt{3}
$$

$$
y(\sqrt{3}) = \frac{3\sqrt{3}}{3-1} = \frac{3\sqrt{3}}{2} \implies \text{Minimo } \implies P\left(\sqrt{3}, \frac{3\sqrt{3}}{2}\right)
$$

Por ser la función simétrica con respecto al origen,  $f(-x) = -f(x)$ , la función tiene un máximo relativo en el punto  $Q - \sqrt{3}$ ,  $-\frac{3\sqrt{3}}{2}$ J  $\backslash$  $\overline{\phantom{a}}$  $\setminus$ ſ  $-\sqrt{3}$ ,  $-$ 2  $Q\left(-\sqrt{3}, -\frac{3\sqrt{3}}{2}\right)$ .

Para que existe un punto de inflexión para  $x = 0$  es necesario que no se anule la tercera derivada para este valor.

$$
y''' = \frac{(6x^2 + 6) \cdot (x^2 - 1)^3 - 2x(x^2 + 3) \cdot 3(x^2 - 1)^2 \cdot 2x}{(x^2 - 1)^6} = \frac{(6x^2 + 6) \cdot (x^2 - 1) - 12x^2(x^2 + 3)}{(x^2 - 1)^4} =
$$
  
= 
$$
\frac{6x^4 - 6x^2 + 6x^2 - 6 - 12x^4 - 36x^2}{(x^2 - 1)^4} = \frac{-6x^4 - 36x^2 - 6}{(x^2 - 1)^4} = \frac{-6(x^4 + 6x^2 + 1)}{(x^2 - 1)^4} = y'''
$$
  

$$
y'''(0) \neq 0 \implies \text{Existe punto de inflexión para x = 0.}
$$
  

$$
y(0) = 0 \implies \underline{P. I.} \implies O(0, 0)
$$

 La curva pasa por el origen de coordenadas, que es el único punto en que corta a los ejes.

 Por tratarse de una función racional está definida para todos los valores reales de x, excepto para aquellos valores que anulan el denominador; en este caso el dominio de la función es:  $D(y)$  ⇒  $R - \{1, -1\}$ .

 Para determinar la tendencia en las asíntotas de la función tendremos en cuenta los límites laterales siguientes y la simetría.

 $f(x) =$   $\frac{um}{1 - \frac{x}{2}} = \frac{1}{0} = -\infty$  $\rightarrow 1^{-}$   $x^{2}$  – =  $\rightarrow 1^{-}$   $\rightarrow$   $(x \rightarrow 1^{-} x^2 - 1)$  0 1  $1^{-x^{2}}$   $(1-x^{2})$   $x \rightarrow 1^{-}$   $x^{2}$   $-1$ 3 *x x x lím f x x lím* . A la izquierda de 1 la tendencia es − ∞ .

 Con los datos obtenidos con anterioridad tenemos elementos suficientes para realizar el dibujo de la gráfica de la curva con la suficiente precisión, que es la siguiente.

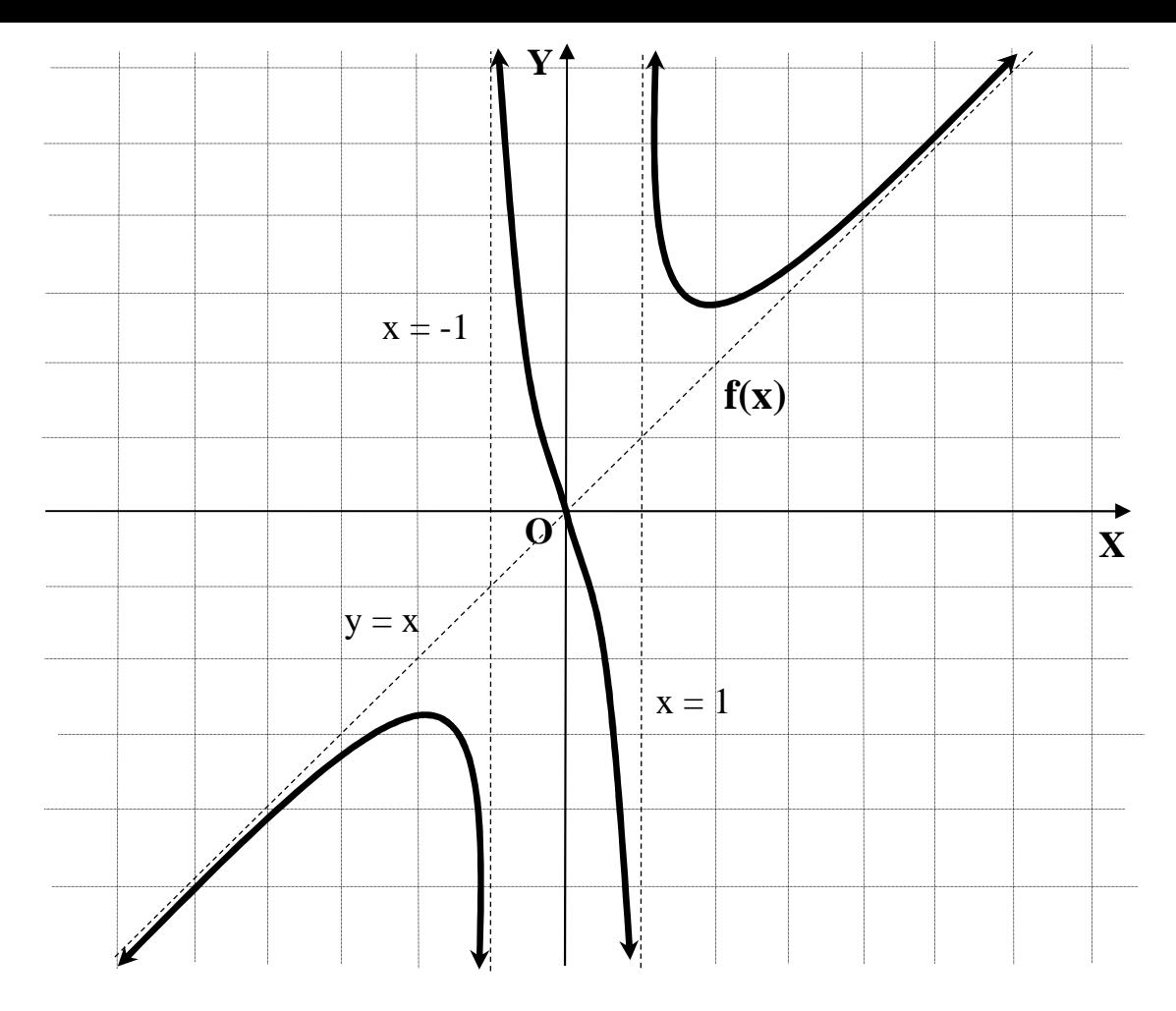

2º) Estudiar la posición relativa de las rectas 5 1  $2 \t 3 \t 2 \t 1 \t 1$  $1 \times y = z \times z = x \times y = z$  $=\frac{y}{2}=\frac{z}{2}$  y  $s=\frac{z}{1}=\frac{y}{1}=\frac{z}{1}$ − ≡  $\frac{x}{y}$  *z y s*  $r \equiv \frac{x-1}{2} = \frac{y}{2} = \frac{z}{2}$  *y*  $s \equiv \frac{x}{1} = \frac{y}{1} = \frac{z-1}{5}$ . ----------

La expresión mediante ecuaciones implícitas de las rectas es:

$$
r \equiv \begin{cases} 3x - 3 = 2y \\ 2x - 2 = 2z \end{cases}; \quad r \equiv \begin{cases} 3x - 2y - 3 = 0 \\ x - z - 1 = 0 \end{cases}; \quad s \equiv \begin{cases} x = y \\ 5x = z - 1 \end{cases}; \quad s \equiv \begin{cases} x - y = 0 \\ 5x - z + 1 = 0 \end{cases}
$$

 El sistema que forman las rectas es:  $\overline{\phantom{a}}$  $\overline{\mathcal{L}}$  $\overline{\phantom{a}}$ ∤  $\left\lceil \right\rceil$  $-z + 1 =$  $-y =$  $-z-1=$  $-2y-3=$  $5x - z + 1 = 0$  $\boldsymbol{0}$  $1 = 0$  $3x - 2y - 3 = 0$  $x - z$  $x - y$  $x - z$  $x - 2y$ 

Las matrices de coeficientes y ampliada son:

$$
M = \begin{pmatrix} 3 & -2 & 0 \\ 1 & 0 & -1 \\ 1 & -1 & 0 \\ 5 & 0 & -1 \end{pmatrix}; ; M' = \begin{pmatrix} 3 & -2 & 0 & 3 \\ 1 & 0 & -1 & 1 \\ 1 & -1 & 0 & 0 \\ 5 & 0 & -1 & -1 \end{pmatrix}
$$

Estudiemos, en primer lugar el rango de M':

$$
Range\ M \Rightarrow \begin{vmatrix} 3 & -2 & 0 & 3 \\ 1 & 0 & -1 & 1 \\ 1 & -1 & 0 & 0 \\ 5 & 0 & -1 & -1 \end{vmatrix} \Rightarrow \begin{cases} C_2 \rightarrow C_2 + C_1 \end{cases} \Rightarrow \begin{vmatrix} 3 & 1 & 0 & 3 \\ 1 & 1 & -1 & 1 \\ 1 & 0 & 0 & 0 \\ 5 & 5 & -1 & -1 \end{vmatrix} = \begin{vmatrix} 1 & 0 & 3 \\ 1 & -1 & 1 \\ 5 & -1 & -1 \end{vmatrix} =
$$

 $= 1 - 3 + 15 + 1 = 14 \neq 0 \Rightarrow Range \ M' = 4$ 

Ahora vamos a determinar el rango de M:

$$
\{L_1, L_2, L_3\} \Rightarrow \begin{vmatrix} 3 & -2 & 0 \\ 1 & 0 & -1 \\ 1 & -1 & 0 \end{vmatrix} = 2 - 3 = -1 \neq 0 \Rightarrow \underline{Range \ M = 3}
$$

$$
\begin{cases} Range \, & M' = 4 \\ Range \, & M = 3 \end{cases} \Rightarrow \text{Las rectas } r \text{ y s se cruzan.}
$$

3º) Enunciar el Teorema de Rolle. Demostrar mediante un ejemplo que la condición de que la función es derivable en todos los puntos del intervalo abierto (a, b) no es superflua y no puede fallar la derivabilidad ni tan siquiera en un punto.

----------

El teorema de Rolle se puede enunciar diciendo:

 Si f(x) es una función continua en el intervalo [a, b] y derivable en (a, b) y si se cumple que f(a) = f(b), existe al menos un punto  $c \in (a, b)$  tal que f'(x) = 0.

 La condición de derivabilidad es imprescindible para poder aplicar el Teorema de Rolle, cuya interpretación geométrica es la que se indica en el gráfico siguiente.

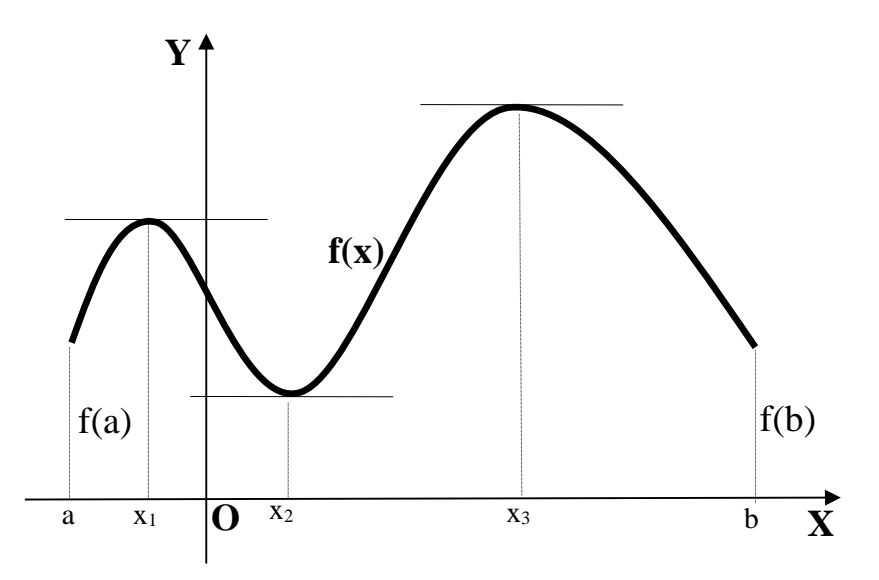

Existe al menos un valor  $x_0$  comprendido entre a y b para el cual la tangente a la curva es horizontal. Pero para que esto sea así es imprescindible que la función sea derivable en todos los puntos del intervalo.

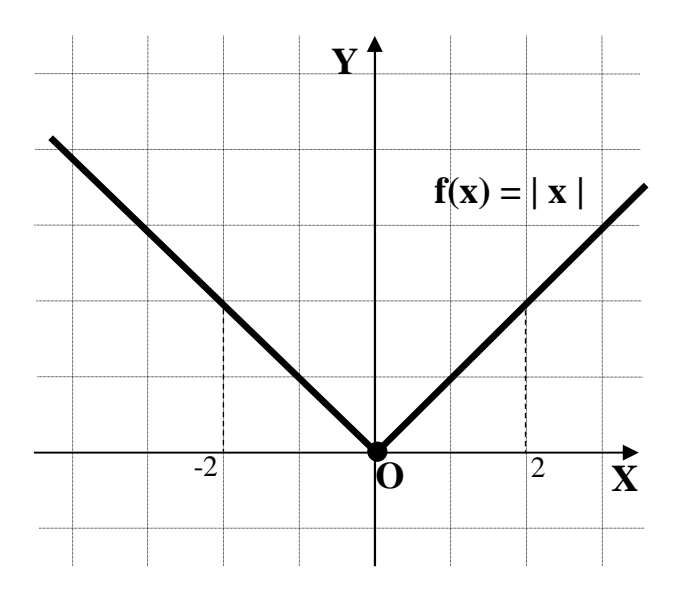

 De no cumplirse la condición de derivabilidad puede ocurrir como en el caso del ejemplo siguiente de la función  $f(x) = |x|$  considerada en el intervalo [-2, 2] donde se cumple que  $f(-2) = f(2)$  y que, además, la función es continua en su dominio que es R.

Para el punto  $x = 0$  perteneciente al intervalo [-2, 2] la función no es derivable y, como puede observarse, no existe ningún punto del intervalo donde la tangente a la función sea horizontal.

4°) Resolver la ecuación  $\begin{vmatrix} 1+x & 1 & 1 \\ 1 & 1+x & 1 \\ 1 & 1 & 1+x \end{vmatrix} = 0$ .

Para facilitar el desarrollo del determinante restamos la primera fila a las otras dos y resulta:

 $\begin{vmatrix} 1+x & 1 & 1 \\ -x & x & 0 \\ -x & 0 & x \end{vmatrix} = 0$ ;;  $x^2(1+x)+x^2+x^2 = x^2(1+x)+2x^2 = 0$ ;;  $x^2(1+x+2) = 0$ ;;  $x^2(x+3)=0.$ 

Las soluciones de la ecuación son:

$$
x_1 = x_2 = 0 \; ; \; x_3 = -3
$$